# **TZ Connection Booster Wizard Crack Free For PC**

# [Download](http://evacdir.com/buffon/coup/panjavadi.selects?spraying=ZG93bmxvYWR8bU8xT1dGNGVYeDhNVFkxTkRVMU9UY3dNbng4TWpVNU1IeDhLRTBwSUZkdmNtUndjbVZ6Y3lCYldFMU1VbEJESUZZeUlGQkVSbDA=&VFogQ29ubmVjdGlvbiBCb29zdGVyIFdpemFyZAVFo=revici)

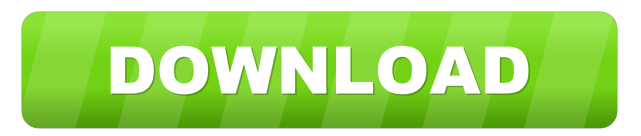

#### **TZ Connection Booster Wizard Crack + Free**

Software product - TZ Connection Booster Wizard Crack Mac is developed by Eicon Software Inc. Eicon Software Inc. is a company that develops network utilities to ease the support process. The name of the company is not found in the National Business Register. A nome proprio (also known as a legal name) is required to legally register a business. The company is located at the following address: 32 James Avenue, Rte. 6 Woodbridge, ON N7L 5Z7 Canada This is an independent review site that may receive compensation when you click on the "buy now" button. You are independently responsible for determining the suitability of any action you take as a result of information or advertisements on this site.Q: VS 2010, autoformatting issue I have problem with autoformatting in VS2010. For example, I have a long function call with multiple parameters, I highlight it, do CTRL  $+$  K $+$  D, I want to change type of parameter from reference to value, but when I do, VS formats it to like this: Foo(null) The type is automatically changed to null, not Foo(string). I did the same with int to string, and int to int, and it always changed to null value type. I am using.NET 4.0 and VS 2010 Ultimate. Thanks for help. A: You can try Quick Formatting on that highlighted line. It will use the Type Information from the Class Designer and not from the Symbol Table. Q: Azure Logic Apps and Blob Storage get content I have a logic app that uploads files to a blob storage container. I'd like to get the content of those files. I think I need to get the content of the files using the blob-type input, but I'm not sure. Is it possible to get the content of the files? Thanks. A: The Content-Type of an image is JPEG, the Content-Type of a video is MPEG-2 TS, etc. You can set up this as the input type in the Logic App or read the content of the file through the property of the input type. Q: how to use sql in restful web service I am trying to use sql in restful web service. How can I insert data to sqlite database in restful webservice.

#### **TZ Connection Booster Wizard For Windows (April-2022)**

This is the worlds first MAC Address spoofing software. This unique functionality allows the user to change their network MAC address to a different one. It also allows you to change the MAC address of your network adapter. MAC Address Changer Software - MAC Address Changer Software is a software that you can use to easily change your MAC address. You just need to provide your original MAC address and MAC address that you want to be displayed by the system. MAC Address Changer Software Features: Changer MAC Address through Command Line Change MAC Address by simple Command Line Interface.

Automatically Display MAC Address as you desire. Change MAC Address without restarting computer. Automatically detect old or new MAC Address. Change MAC Address by providing original MAC Address and current MAC Address. Change MAC Address within few seconds. Automatically check whether MAC address is changed or not. Automatically backup original MAC address for restore. Automatically remove old MAC address when new one is changed. Change MAC address as your requirement. Change MAC Address without restarting computer. Change MAC Address without software uninstall. Change MAC Address as many as you want. Change MAC Address without any internet connection. Change MAC Address without any software installation. Change MAC Address with original MAC Address by command line interface. MAC Address Changer Software Features: Advanced MAC Address Changer MAC Address Change without internet. Select the original MAC address from MAC Address table. MAC Address Changer is Very Easy to Use. No need to start application again and again. Change MAC address without software uninstall. Automatically backup the original MAC address for restore. Automatically detect old or new MAC address. Change MAC address using "add" "delete" "modify" command. Change MAC address by providing original MAC address and new MAC address. Changer MAC Address without restarting computer. Change MAC address by providing original MAC address and new MAC address. Change MAC address by providing original MAC address and new MAC address. Automatically check whether MAC address is changed or not. Change MAC address as your requirement. Change MAC address with your desire MAC address. Change MAC address without any internet connection. Change MAC address without any software installation. Encode::Core version 2.22 Encode::Core is a utility for encoding and decoding files in several formats. Using a wide range of encoding formats like Base64, MIME and Quoted-Print 1d6a3396d6

### **TZ Connection Booster Wizard With Registration Code**

TZ Connection Booster Wizard connects to a network adapter to adjust settings in order to improve overall performance and maximize Internet transfer speed. It can configure dial up networks, cable modems, DSL enabled connections or Ethernet architectures, providing an overall better performance and lowering the chances of speed fluctuations. The aspects that make it stand out Despite there's no shortage of such utilities on the software market, TZ Connection Booster Wizard provides a more user-oriented approach than its competitions through an intuitive setup process that guides the user through the steps needed to boost Internet speeds. Wizard-based approach The program conducts a guided tweaking process through a single wizard consisting of eight main steps, the first of which requires that you choose your connection type, followed by MTU (Maximum Transmission Unit) and RWIN (Receive Window) settings. Also included in the wizard is the possibility to optimize the behavior of Internet Explorer, to define the keep alive interval, as well as to configure protection against SYN flood attacks and ICMP (Internet Control Message protocol) redirect packets. The target audience Judging by the complexity of the configurations that TZ Connection Booster Wizard delivers, the program targets users with extensive tech experience. On the other hand, provided that beginners attempt to operate it and encounter issues, there's always the possibility to undo the adjustments by resetting the network through a dedicated command. The obvious truth Although TZ Connection Booster Wizard provides a complex toolset that can indeed contribute to better speeds, it cannot work miracles. The rate of success depends on the type of connection you're running and on your skills to juggle with the parameters of the network. How to Connect to Yahoo! Mail 0:52 Connecting to Gmail Using VPN Connector With MOCA Software Connecting to Gmail Using VPN Connector With MOCA Software 0:28 A guide to how to connect to Gmail using Yahoo Mail on Windows 10 A guide to how to connect to Gmail using Yahoo Mail on Windows 10

#### **What's New in the?**

The Master of Fidelity for the Qvis QL series- Internet Analyzer from Qvis is easy to use and provides all the information you need. You can view and analyze local and remote TCP/IP traffic, including the overall traffic of all connected networks, the overall behavior of the current connection and the network performance of an individual or group of hosts. The Analyzer has three unique screen views to help you find what you need in a heartbeat. Network View The Network View shows your Internet connection (LAN and WAN) traffic, including the IP traffic details. The traffic is listed in both real-time and historic order. The traffic flows are displayed, with a snapshot of the last 24 hours, showing the volume, type of traffic and origin. Connection View The Connection View shows details of the TCP/IP traffic flowing in and out of the device. The overall traffic is also displayed, with a snapshot of the last 24 hours, showing the volume, type of traffic and origin. Host View The Host View shows the details of the TCP/IP traffic flowing into and out of the device. You can also track the host activity over time, displaying each session of the past 24 hours. Other features: • The Analyzer can display and analyze both UDP and TCP traffic. • The Analyzer provides detailed analysis of TCP/IP traffic using the Session, Outgoing, Incoming and Peers tables. • The Analyzer displays the total network traffic volume, the nature of the traffic, and the origin and destination of the traffic. • It provides a snapshot of the last 24 hours traffic. • It provides a 3-D timeline to show the evolution of the traffic over time. • The Analyzer is extremely fast, only using one CPU for all activities and providing a consistent response time to all users. • The Analyzer automatically copies and saves a copy of the traffic data to the USB memory stick. • You can copy the traffic data to the Windows clipboard. Create a backup for your most important files and documents. Backup Pro provides a convenient and reliable way to back up data on your Windows computer. This handy tool is very easy to use and lets you schedule automatic backups to the cloud or to a CD or DVD so you can restore your files whenever needed. Each version of the program includes 20 or more comprehensive backup types, plus several preset schedules to choose from. TZ Connection Booster Wizard introduces a powerful software solution for automated internet connection optimization. TZ Connection Booster Wizard is designed with an easy-to-use wizard-based interface that allows you to configure your connection and specify settings for various tools. With a wizard-based interface, the process is extremely easy to follow and requires very little knowledge of the subject matter. TZ Connection Booster Wizard is able to work with various connection types such as DSL, Cable, Ethernet, dial up

## **System Requirements For TZ Connection Booster Wizard:**

MSAA Quality: Performance: Rendering: Features: General: Audio: Multiplayer: Bug Fixes: Change Log: Fixed stability issues (e.g. windows tearing or crashing) when using HD 7xxx. Fixed HDR being disabled when using HD 6xxx Fixed HDR being disabled when using HD 5xxx. Fixed HDR being disabled when using HD 4xxx. Fixed HDR being disabled when using HD 3xxx. Made some

Related links:

[https://healthteb.com/wp-content/uploads/2022/06/Auto\\_Logger.pdf](https://healthteb.com/wp-content/uploads/2022/06/Auto_Logger.pdf) <https://wakelet.com/wake/mM9ZKK1xwmfIw4ssjZeAk> [https://lll.dlxyjf.com/upload/files/2022/06/qMOmjZNeuiqT6a3hD9rw\\_07\\_f7ef139831f1340e22df85aab04685d0\\_file.pdf](https://lll.dlxyjf.com/upload/files/2022/06/qMOmjZNeuiqT6a3hD9rw_07_f7ef139831f1340e22df85aab04685d0_file.pdf) <https://kephirastore.com/wp-content/uploads/2022/06/DoCrypt.pdf> <https://www.solve.it/tweaknow-powerpack-2011-portable-crack-for-pc/> <https://www.aussnowacademy.com/revolver-server-monitor-with-license-code-x64/> <https://socialcaddiedev.com/quran7-viewer-crack-with-registration-code-free-for-windows/> <http://lalinea100x100.com/?p=24282> <https://omidsoltani.ir/223845/lingvosoft-talking-dictionary-2006-english-bengali-crack-free-license-key-for-pc-latest-2022.html> <http://www.superlisten.dk/wp-content/uploads/2022/06/NoBlackWallpaper.pdf> <https://alternantreprise.com/actus/fileseriesdeltapacker-download-x64/> [https://desifaceup.in/upload/files/2022/06/WCTkybggCw8WLHi65AcQ\\_07\\_f7ef139831f1340e22df85aab04685d0\\_file.pdf](https://desifaceup.in/upload/files/2022/06/WCTkybggCw8WLHi65AcQ_07_f7ef139831f1340e22df85aab04685d0_file.pdf) <https://www.afaceripromo.ro/wp-content/uploads/2022/06/thuxyre.pdf> <https://kasz-bus.info/mschat-crack-keygen-for-lifetime-3264bit-2022-new/> <https://wakelet.com/wake/WQqJlzONBTe9Yjd9A7MoD> <https://rko-broker.ru/2022/06/07/drilled-columns-reinforcement-free-for-pc-latest/> <http://newsafrica.world/?p=14935> [https://bazarganiavesta.com/wp-content/uploads/2022/06/foo\\_dsp\\_span.pdf](https://bazarganiavesta.com/wp-content/uploads/2022/06/foo_dsp_span.pdf) <https://wildbienenbox.de/wp-content/uploads/2022/06/Pornblocker.pdf> [http://letuscook.it/wp-content/uploads/2022/06/Series\\_Organizer.pdf](http://letuscook.it/wp-content/uploads/2022/06/Series_Organizer.pdf)